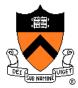

# COS318 Project 1 Bootloader

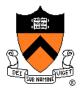

## **Project Overview**

- Bootloader: bootblock.s
  - Understand how the PC boots
  - BIOS, X86 assembly language (tutorial on Thu)
- Create an image for booting: createimage.c
  - Understand ELF format
  - Read files in ELF format and extract the necessary information
- Test: Bochs first, then boot off a USB disk
- Extra credit: loading larger kernels

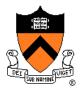

## Bootloader

- There's nothing in the memory once turning on the machine
  - Resort to the hardware
- The BIOS is loaded
  - Typically doesn't know anything about the OS
  - Minimal functionality
- Everything starts from here

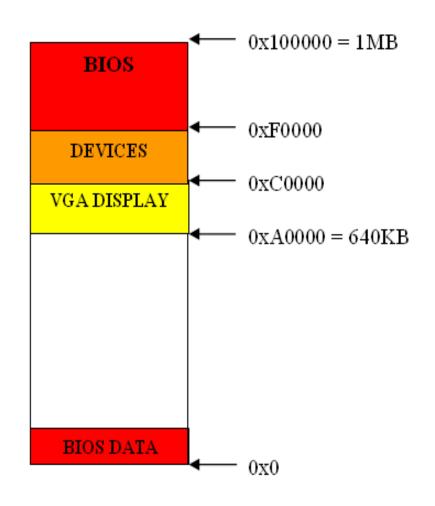

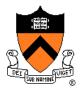

## Bootloader

- The BIOS starts at 0xFFFF0
  - Self check, initialization, search for boot devices
  - Load the first sector (512 bytes) of a boot device to 0x7C00
  - Jump to 0x7C00

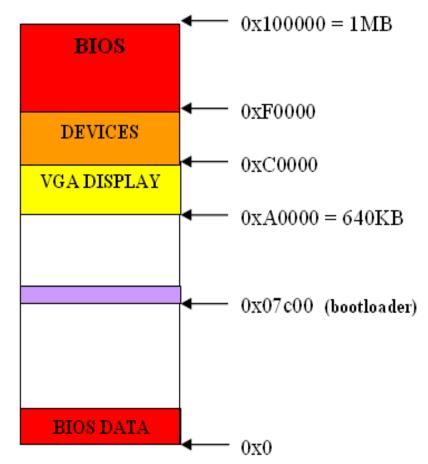

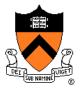

## Bootloader

- Load the kernel
- Set up kernel stack
- Jump to the kernel •

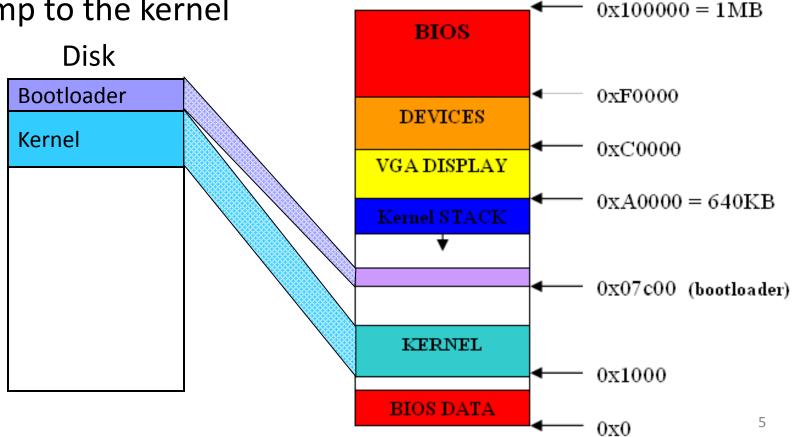

Memory

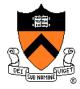

## Read from Disk to Memory

- BIOS Interrupt 0x13, function 2: Disk Read sector(s) into memory
  - %ah=0x02, function 2
  - %al=#sectors to read (must be nonzero)
  - %ch+bits 6 7 of %cl=cylinder number
  - %cl=sector number (bits 0-5)
  - %dh=head number
  - %dl=drive number (has been set on entering)
  - %es:%bx->data buffer
  - int \$0x13
- Details will be covered in the tutorial on Thursday

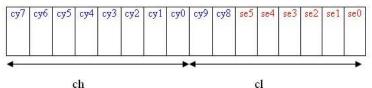

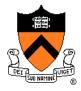

## Createimage

After compiling and linking

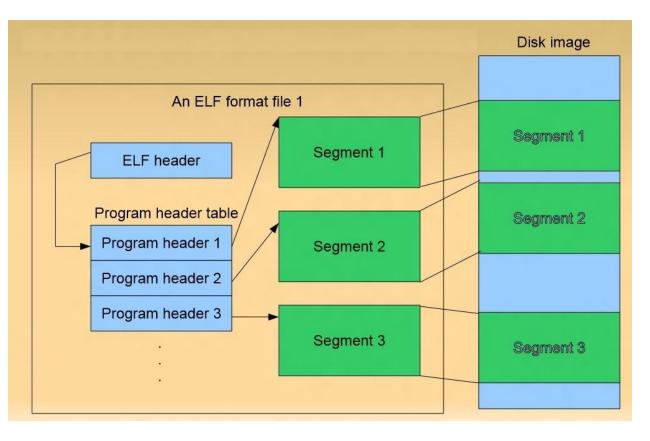

• What we want

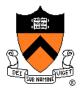

### Createimage

- Study the ELF format
  - ELF header: Elf32\_Ehdr
  - Program header: Elf32\_Phdr
- Padding up to a complete sector (512 bytes)
- Mark the image to be bootable — Write 0x55 0xAA to the end of the first sector
- Compare your implementation to the given createimage.given
  - Implement --extend to print information
  - Ignore --vm

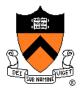

#### Test

- Use Bochs to do the simulation
  - Installed in the fishbowl machines
  - bochs: run
  - -/u/318/bin/bochsdbg: debug
- USB boot off
  - On the fishbowl machines: cat image > /dev/sdf
  - Boot from a USB disk on the fishbowl machines

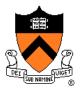

## Extra Credit

- Load larger kernels
  - Relocate the bootloader
  - Read data from more than one head/cylinder
    - Get the device parameters: #max head, #max sector
  - Deal with the cross physical segment reading
    - Data are read to %es:%bx
- Read the kernel sector by sector from the disk

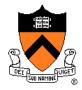

## **Get Drive Parameters**

- BIOS Interrupt 0x13, function 8: Disk Get drive parameters
  - %ah=0x08, function 8
  - %dl=drive number
  - int \$0x13, then if successful you will get:
  - %ch+(bits 6 7 of %cl)=maximum cylinder number,

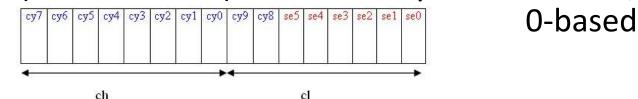

- %cl=maximum sector number (bits 0-5), 1-based
- %dh=maximum head number, 0-based

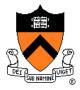

## **Design Review**

- Monday, 9/24 from 10:30am to 10:30pm, signup online
- Answer questions listed in the project description briefly. No more than 10 mins!

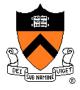

## Print characters and strings

- Code based on the given bootblock.s
- Refer to bootblock\_example.s
- Use BIOS Interrupt 0x10 function 14
  - %ah=0x0E, function 14
  - %al=character to be printed
  - %bh=active page number (use 0x00)
  - %bl=foreground color (use 0x02)
  - int \$0x10

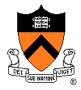

## Something else...

- Tutorial of assembly language and bochs debugging will be on Thursday, 9/20
- Use Piazza to ask question (except personal or private issues), I will be generally monitoring through the whole project
- We are working on an OS image that can be used via VirtualBox, so as to relieve the workload of fishbowl machines